#### Object-Oriented Programming I: Classes, Attributes, Methods, and Instances

## Brief Outline

- What is object-oriented programming?
- How do I implement it in Python?
- Basic examples

## Procedural Programming

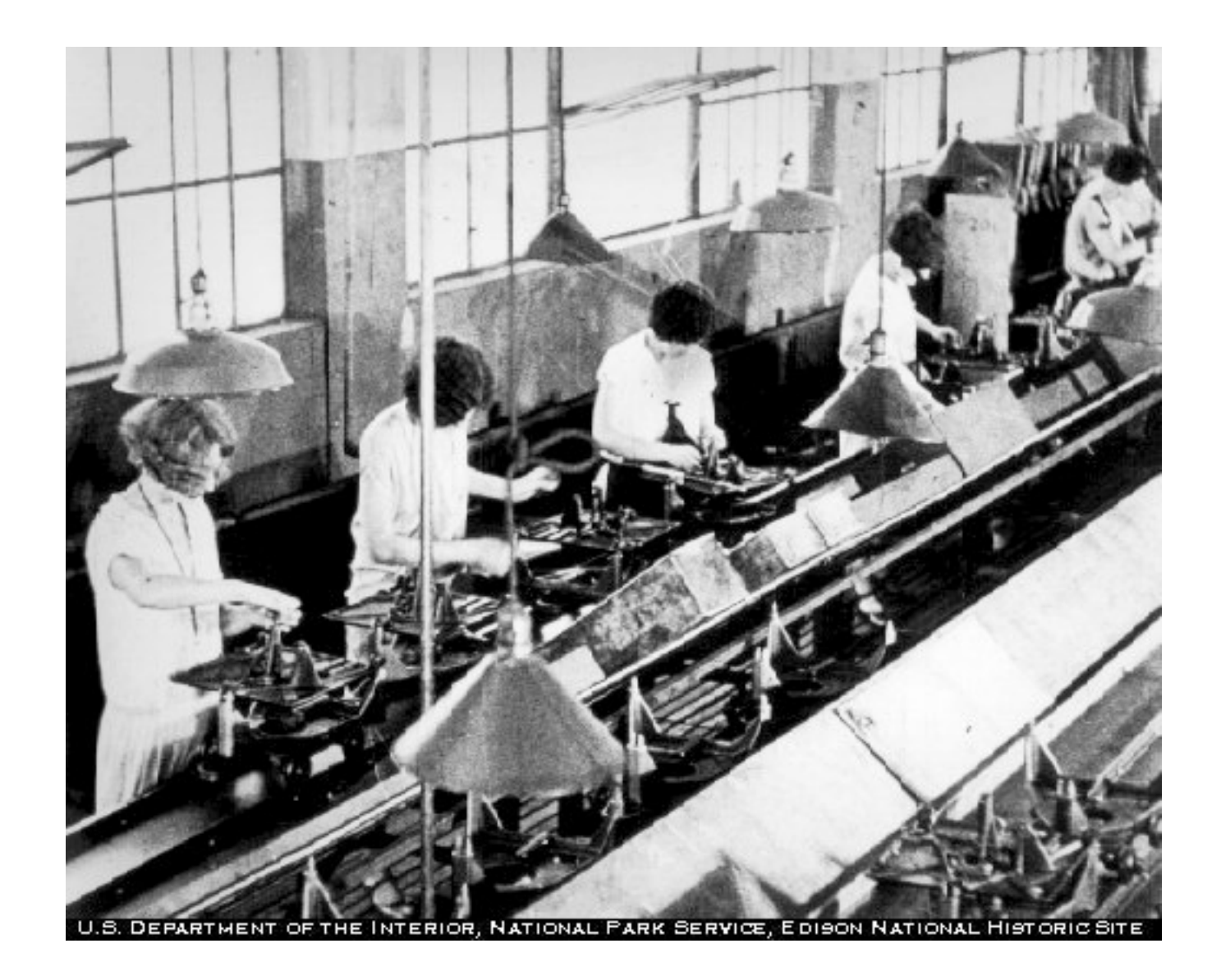

function I (var I, var 2, etc.) ⇓ function2(var3,var4,etc.) ⇓ function3(var5,var6,etc.) ⇓ ... ⇓ Final Product

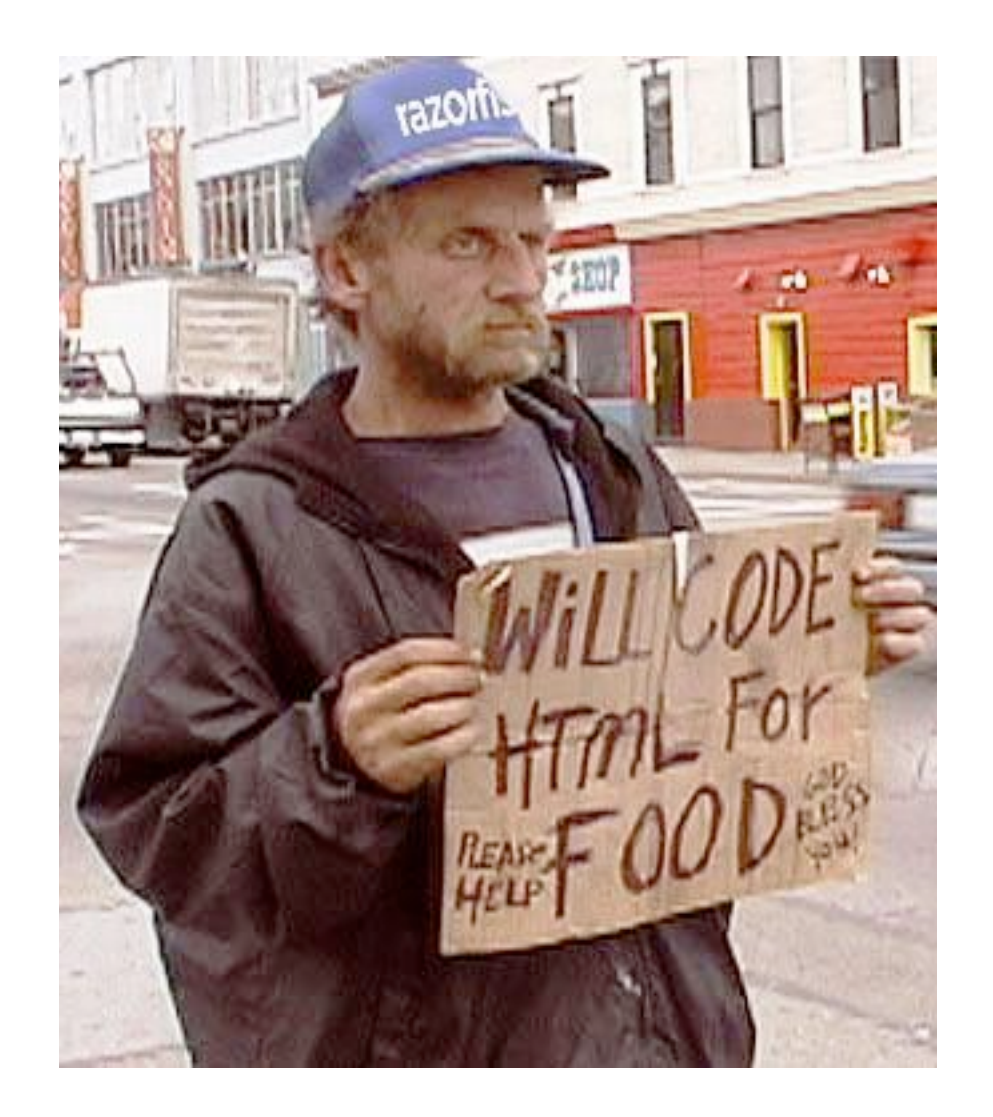

Answer 1a: Ask an expert  $\#2$ 

Object-oriented programming (OOP) is a [programming paradigm](http://en.wikipedia.org/wiki/Programming_paradigm) that uses ["objects](http://en.wikipedia.org/wiki/Object_(computer_science))" – [data structures](http://en.wikipedia.org/wiki/Data_structures) consisting of [data fields](http://en.wikipedia.org/wiki/Field_(computer_science)) and [methods](http://en.wikipedia.org/wiki/Method_(computer_science)) together with their interactions – to design applications and computer programs. Programming techniques may include features such as [data abstraction,](http://en.wikipedia.org/wiki/Data_abstraction) [encapsulation,](http://en.wikipedia.org/wiki/Encapsulation_(object-oriented_programming)) [modularity,](http://en.wikipedia.org/wiki/Module_(programming)) [polymorphism,](http://en.wikipedia.org/wiki/Polymorphism_in_object-oriented_programming) and [inheritance.](http://en.wikipedia.org/wiki/Inheritance_(computer_science))

Answer Ib: Ask an expert Wikipedia

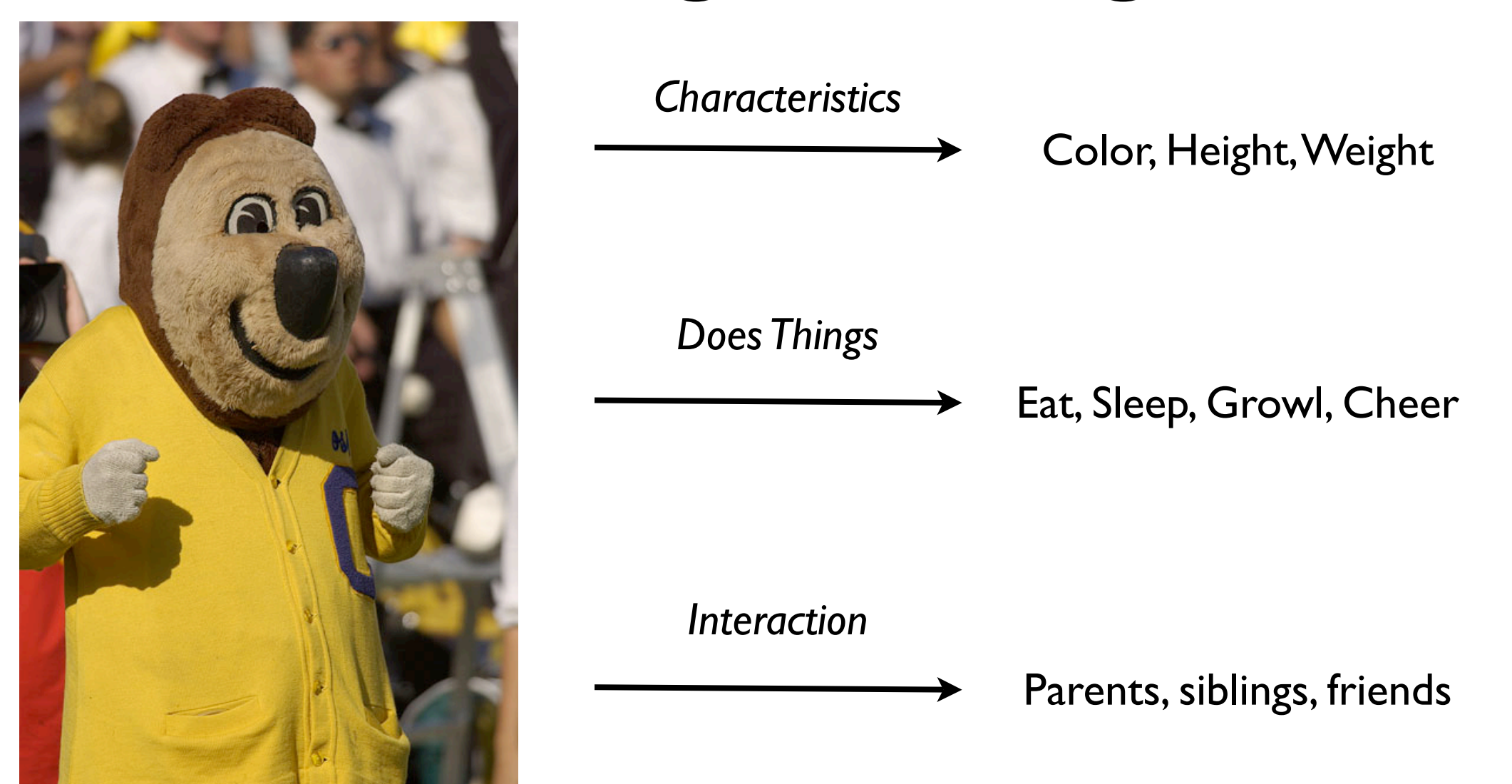

Objects are like animals: they know how to do stuff (like eat and sleep), they know how to interact with others (like make children), and they have characteristics (like height, weight).

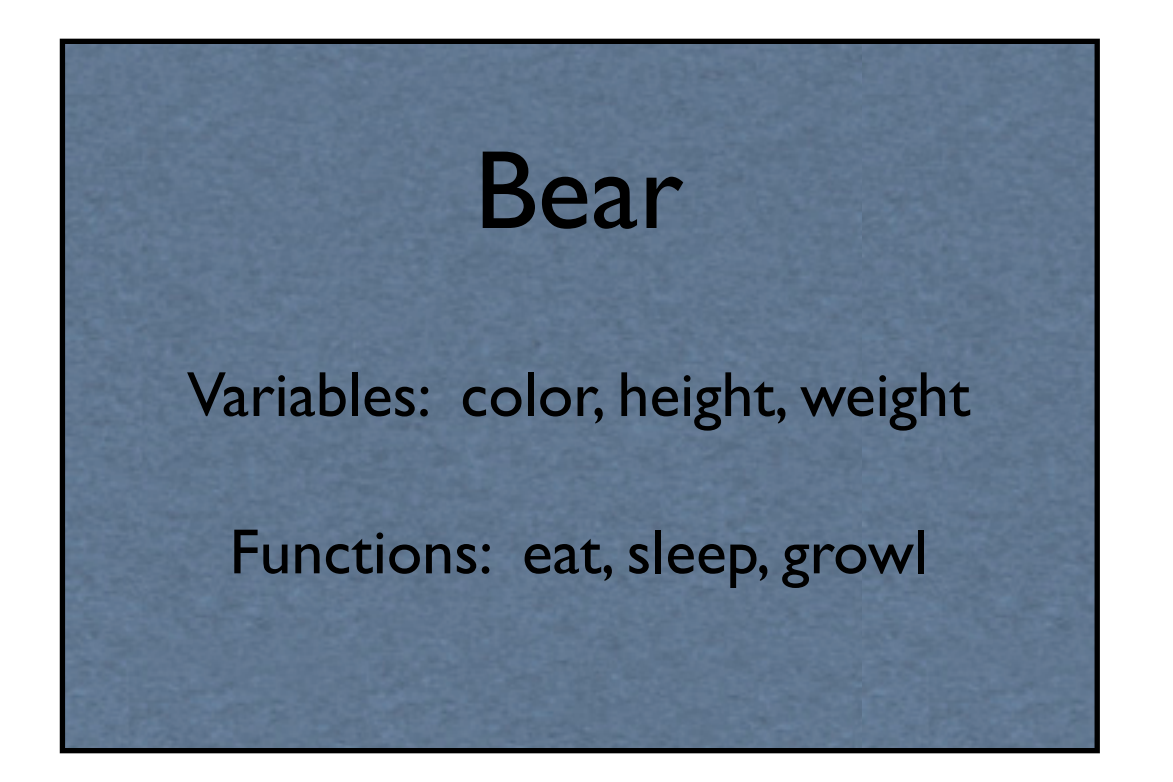

An object is a programming structure that allows you to group together variables (characteristics) and functions (doing things) in one nice, tidy package. In Python, the blueprint for an object is referred to as a class.

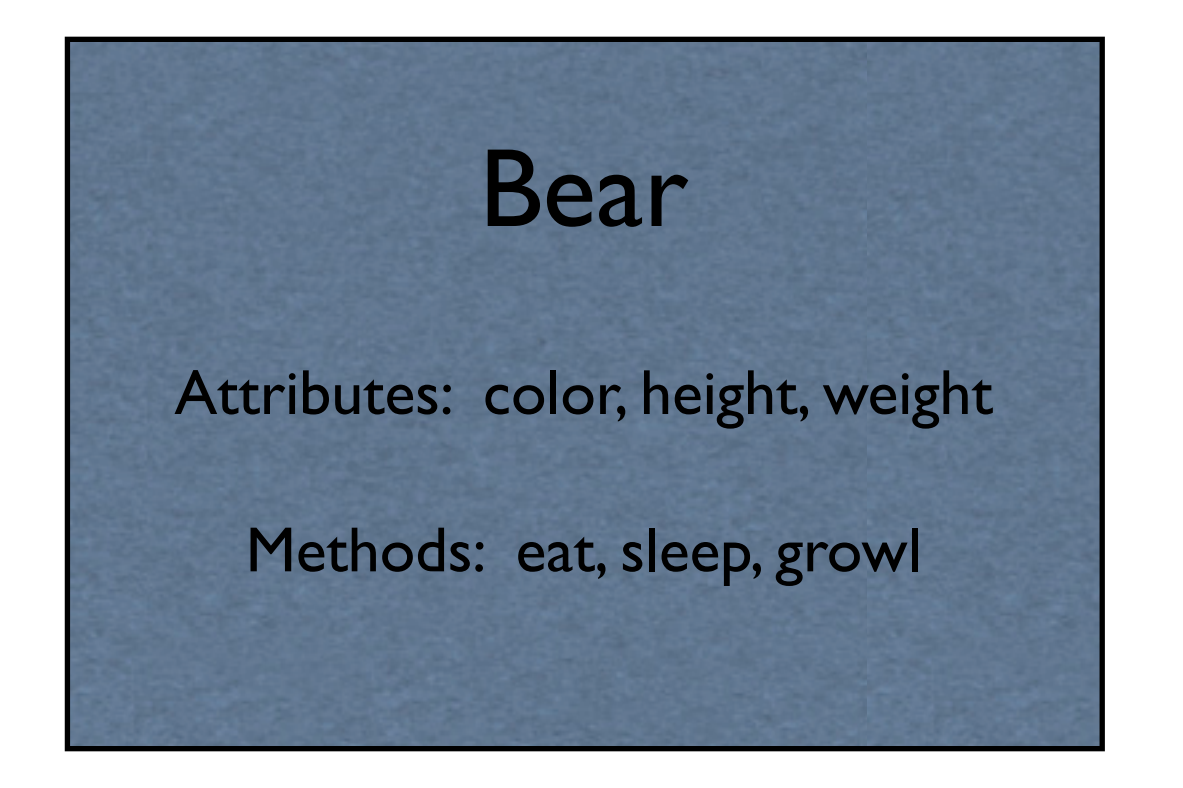

Within a class, the variables are referred to as attributes and the functions are referred to as methods.

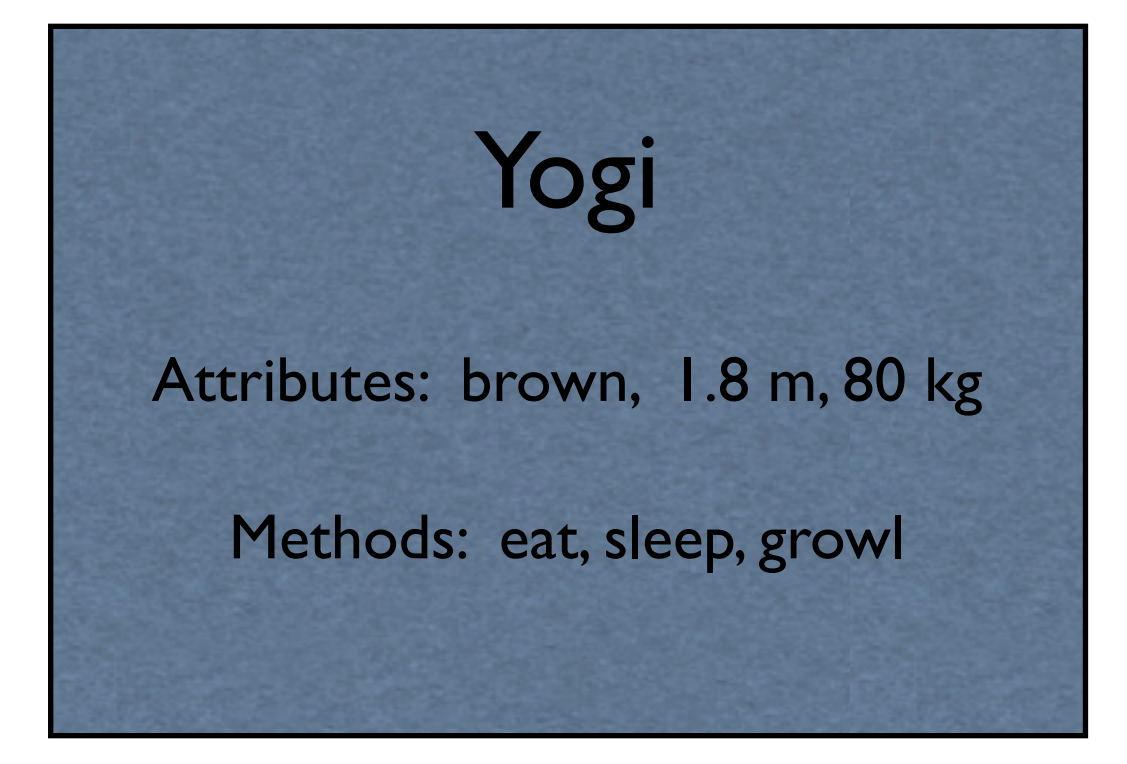

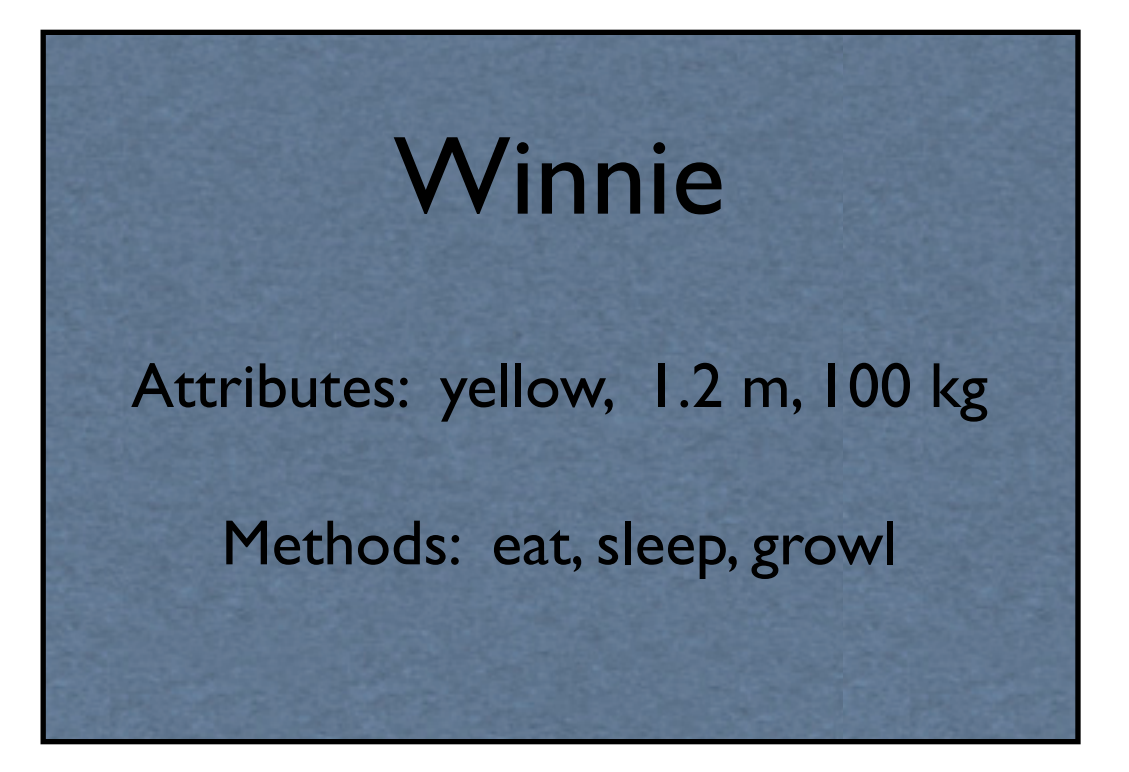

Instances are specific realizations of a class

## Object Syntax in Python

```
class ClassName[(BaseClasses)]:
```
*...*

*...*

```
 """[Documentation String]"""
```

```
[Statement1] # Executed only when class is defined
[Statement2]
```

```
[Variable1] # "Global" class variables can be defined here
```

```
def Method1(self, args, kwargs={}):
  # Performs task 1
```

```
def Method2(self, args, kwargs={}):
  # Performs task 2
```
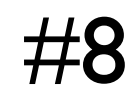

>>> class Bear:

We are defining a new class named *Bear.*  Note the lack of parentheses. These are only used if the class is derived from other classes (more on this next lecture).

>>> class Bear:

print "The bear class is now defined."

...

The bear class is now defined. This print statement is executed only when the class is defined.

```
>>> class Bear:
       print "The bear class is now defined."
...
The bear class is now defined.
\gg a = Bear
>> a
<class main .Bear at 0x10041d9b0>
```
This statement equates the object *a* to the class *Bear.* This is typically not very useful.

```
>>> class Bear:
       print "The bear class is now defined."
...
The bear class is now defined.
\gg a = Bear
>> a
<class main . Bear at 0x10041d9b0>
\gg a = Bear()
\gg a
<__main__.Bear instance at 0x100433cb0>
```
By adding parenthesis, we are creating a new *instance* of the class *Bear.*

#### Attributes: Access, Creation, Deletion

```
>>> class Bear:
       print "The bear class is now defined."
...
The bear class is now defined.
>> a = Bear()
>>> a.name
Traceback (most recent call last):
  File "<stdin>", line 1, in <module>
AttributeError: Bear instance has no attribute 'name'
\gg a.name = "Oski"
>>> a.color = "Brown"
>>> del(a.name)
>>> a.name
Traceback (most recent call last):
 File "<stdin>", line 1, in <module>
AttributeError: Bear instance has no attribute 'name'
```
Object attributes are accessed with the "." (period) operator

#### Attributes: Access, Creation, Deletion

```
>>> class Bear:
       print "The bear class is now defined."
...
The bear class is now defined.
>> a = Bear()
>>> a.name
Traceback (most recent call last):
  File "<stdin>", line 1, in <module>
AttributeError: Bear instance has no attribute 'name'
\gg a.name = "Oski"
\gg a.color = "Brown"
>>> del(a.name)
>>> a.name
Traceback (most recent call last):
 File "<stdin>", line 1, in <module>
AttributeError: Bear instance has no attribute 'name'
```
(Instance-specific) attributes can be created and deleted outside of the class definition

## Methods: Access, Creation, and (not) Deletion

```
>>> class Bear:
       print "The bear class is now defined."
       def say hello(self):
          print "Hello, world! I am a bear."
... 
The bear class is now defined.
\gg a = Bear()
>>> a.say_hello
<bound method Bear.say_hello of <__main__.Bear 
instance at 0x100433e18>>
\gg a.say hello()
Hellow, world! I am a bear.
```
Methods are defined in the same way normal functions are (note that we will return to the *self* object in a few slides)

## Methods: Access, Creation, and (not) Deletion

```
>>> class Bear:
       print "The bear class is now defined."
       def say hello(self):
          print "Hello, world! I am a bear."
... 
The bear class is now defined.
\gg a = Bear()
>>> a.say_hello
<bound method Bear.say_hello of <__main__.Bear 
instance at 0x100433e18>>
\gg a.say hello()
Hello, world! I am a bear.
```
Like attributes, methods are also accessed via the "." operator. Parentheses indicate the method should be executed.

#### The init method

```
>>> class Bear:
       def __init__(self, name):
          self.name = namedef say hello(self):
          print "Hello, world! I am a bear."
          print "My name is %s." % self.name
...
\gg a = Bear()
Traceback (most recent call last):
 File "<stdin>", line 1, in <module>
TypeError: __init__() takes exactly 2 
arguments (1 given)
>>> a = Bear("Yogi")
>>> a.name
'Yogi'
\gg a.say hello()
Hello, world! I am a bear.
My name is Yogi.
```
\_\_init\_\_ is a special Python method. It is always run when a new instance of a class is created.

#### The init method

```
>>> class Bear:
       def __init__(self, name):
          self.name = name
       def say hello(self):
          print "Hello, world! I am a bear."
          print "My name is %s." % self.name
...
\gg a = Bear()
Traceback (most recent call last):
  File "<stdin>", line 1, in <module>
TypeError: __init__() takes exactly 2 
arguments (1 given)
>>> a = Bear("Yogi")
>>> a.name
'Yogi'
\gg a.say hello()
Hello, world! I am a bear.
My name is Yogi.
```
Arguments specified by *\_\_init\_\_* must be provided when creating a new instance of a class (else an Exception will be thrown)

#### The init method

```
>>> class Bear:
       def __init__(self, name):
          self.name = name
       def say hello(self):
          print "Hello, world! I am a bear."
          print "My name is %s." % self.name
...
\gg a = Bear()
Traceback (most recent call last):
  File "<stdin>", line 1, in <module>
TypeError: __init__() takes exactly 2 
arguments (1 given)
>>> a = Bear("Yogi")
>>> a.name
'Yogi'
\gg a.say hello()
Hello, world! I am a bear.
My name is Yogi.
```
Attributes and methods are accessed with the "." operator. Methods require a parentheses to invoke action.

```
>>> class Bear:
       population = 0def init (self, name):
          self.name = nameBear.population += 1
       def say hello(self):
          print "Hello, world! I am a bear."
          print "My name is %s." % self.name
          print "I am number %i." % Bear.population
...
\gg a = Bear("Yogi")
>>> a.say hello()
Hello, world! I am a bear.
My name is Yogi.
I am number 1.
>>> b = Bear("Winnie")
>>> b.say hello()
Hello, I am a bear.
My name is Winnie.
I am number 2.
```
Class-wide ("global") attributes can be declared. It is good style to do this before the \_\_init\_\_ method.

```
>>> class Bear:
       population = 0def init (self, name):
          self.name = nameBear.population += 1
       def say hello(self):
          print "Hello, world! I am a bear."
          print "My name is %s." % self.name
          print "I am number %i." % Bear.population
...
\gg a = Bear("Yogi")
>>> a.say hello()
Hello, world! I am a bear.
My name is Yogi.
I am number 1.
>>> b = Bear("Winnie")
>>> b.say hello()
Hello, I am a bear.
My name is Winnie.
I am number 2.
```
They are accessed in the same way as "instance-specific" attributes, but using the class name instead of the instance name.

```
>>> class Bear:
       population = 0def __init (self, name):
          self.name = nameBear.population += 1
       def say hello(self):
          print "Hello, world! I am a bear."
          print "My name is %s." % self.name
          print "I am number %i." % Bear.population
...
```
The *self* variable is a placeholder for the specific instance of a class. **Attributes** referenced to *self* are known as "object" attributes.

```
>>> class Bear:
       population = 0def __init (self, name):
          self.name = nameBear.population += 1
       def say hello(self):
          print "Hello, world! I am a bear."
          print "My name is %s." % self.name
          print "I am number %i." % Bear.population
...
```
It should be listed as a required argument in all class methods (even if it is not explicitly used by the method).

```
>>> class Bear:
       population = 0def init (self, name):
          self.name = nameBear.population += 1
       def say hello(self):
          print "Hello, world! I am a bear."
          print "My name is %s." % self.name
          print "I am number %i." % Bear.population
...
\gg a = Bear("Yogi")
>>> a.say hello()
Hello, world! I am a bear.
My name is Yogi.
I am number 1.
>>> b = Bear("Winnie")
>>> b.say hello()
Hello, world! I am a bear.
My name is Winnie.
I am number 2.
```
When calling a method directly from a specific instance of a class, the *self* variable is NOT passed (Python handles this for you)

```
>>> class Bear:
       population = 0def init (self, name):
          self.name = nameBear.population += 1
       def say hello(self):
          print "Hello, world! I am a bear."
          print "My name is %s." % self.name
          print "I am number %i." % Bear.population
...
\gg a = Bear("Yogi")
>>> a.say hello()
Hello, world! I am a bear.
My name is Yogi.
I am number 1.
>>> b = Bear("Winnie")
>>> b.say hello()
Hello, world! I am a bear.
My name is Winnie.
I am number 2.
```
Here the *population* variable is incremented each time a new instance of the *Bear* class is created.

```
>>> class Bear:
       population = 0def __init (self, name):
... self.name = name
          Bear.population += 1
... def say hello(self):
          print "Hello, world! I am a bear."
          print "My name is %s." % self.name
          print "I am number %i." % Bear.population
...
\gg a = Bear("Yogi")
>>> a.say hello()
Hello, world! I am a bear.
My name is Yogi.
I am number 1.
>>> b = Bear("Winnie")
>>> b.say hello()
Hello, world! I am a bear.
My name is Winnie.
I am number 2.
```
>>> c = Bear("Fozzie") >>> Bear.say hello(c) Hello, I am a bear. My name is Fozzie. I am number 3.

When calling methods from a class, a specific instance DOES need to be passed.

Suppose you are a zookeeper. You have three bears in your care (Yogi, Winnie, and Fozzie), and you need to take them to a shiny new habitat in a different part of the zoo. However, your bear truck can only support 300 lbs. Can you transfer the bears in just I trip?

```
>>> class Bear:
       def init (self, name, weight):
          self.name = nameself.weight = weight
... 
>>> a = \text{Bear}('Yoqi', 80)\gg b = Bear("Winnie", 100)
>>> c = Bear("Fozzie", 115)
>>> my bears = [a, b, c]>>> total weight = 0
>>> for z in my bears:
       total weight += z.weight
... 
>>> total weight < 300
True
```
Class instances in Python can be treated like any other data type: they can be assigned to other variables, put in lists, iterated over, etc.

```
>>> class Bear:
       def __init__(self, name, weight):
          self.name = name
          self. weight = weight... 
>>> a = Bear("Yogi", 80)
\gg b = Bear("Winnie", 100)
\gg > \sim = Bear("Fozzie", 115)
>>> my bears = [a, b, c]\gg total weight = 0
>>> for z in my_bears:
       total weight += z.weight
... 
>>> total_weight < 300
True
```
In iterating over *my\_bears*, we are assigning the temporary variable *z* to *Bear* instances *a, b,*  and *c.* The *weight* method is accessed again with the "." operator.

Consider now a (marginally) more realistic scenario, where a bear's weight changes when he/she eats and hibernates

```
>>> class Bear:
       def __init__(self, name, weight):
          self.name = nameself. weight = weightdef eat(self, amount):
          self.weight += amount
       def hibernate(self):
          self.weight /= 1.20... 
>>> a = Bear("Yogi", 80)
\gg b = Bear("Winnie", 100)
\Rightarrow > c = Bear("Fozzie", 115)
>>> my bears=[a, b, c]
```
Object methods can alter other properties of the object

```
>>> class Bear:
       def __init__(self, name, weight):
           self.name = nameself. weight = weightdef eat(self, amount):
           self.weight += amount
       def hibernate(self):
           self.weight /= 1.20... 
>>> a = \text{Bear}('Yoqi', 80)\gg b = Bear("Winnie", 100)
\Rightarrow > \circ = Bear("Fozzie", 115)
>>> my bears=[a, b, c]
```

```
>>> a.weight
80
>>> a.eat(20)
>>> a.weight
100
>> b.eat(10)
>>> c.hibernate()
>>> total weight = 0
>>> for z in my bears:
       total weight += z.weight
... 
>>> total weight < 300
False
```
Yogi finds several picnic baskets to snack on.

```
>>> class Bear:
       def __init__(self, name, weight):
           self.name = nameself. weight = weightdef eat(self, amount):
           self.weight += amount
       def hibernate(self):
           self.weight /= 1.20... 
>>> a = \text{Bear}('Yoqi', 80)\gg b = Bear("Winnie", 100)
\Rightarrow > \circ = Bear("Fozzie", 115)
>>> my bears=[a, b, c]
```

```
>>> a.weight
80
>>> a.eat(20)
>>> a.weight
100
>> b.eat(10)
>>> c.hibernate()
>>> total weight = 0
>>> for z in my bears:
       total weight += z.weight
... 
>>> total weight < 300
False
```
Winnie eats a large pot of honey, while Fozzie hibernates

```
>>> class Bear:
       def __init__(self, name, weight):
           self.name = nameself. weight = weightdef eat(self, amount):
           self.weight += amount
       def hibernate(self):
           self.weight /= 1.20... 
>>> a = \text{Bear}('Yoqi', 80)\gg b = Bear("Winnie", 100)
\Rightarrow > \circ = Bear("Fozzie", 115)
>>> my bears=[a, b, c]
```

```
>>> a.weight
80
>>> a.eat(20)
>>> a.weight
100
>> b.eat(10)
>>> c.hibernate()
>>> total weight = 0
>>> for z in my bears:
       total weight += z.weight
... 
>>> total weight < 300
False
```
#### As a result, they are too heavy for the truck

Bears are social creatures. In spending time together at the zoo, they can become friends and even change their behavior.

```
>>> class Bear:
       def init (self, name, fav food, friends=[]):
          self.name = name
          self.fav food = fav food
          self.friends = friends
       def same food(self):
          for friend in self.friends:
             if (friend.fav food == self.fav food):
                print "%s and %s both like %s" % \
                 (self.name, friend.name, self.fav_food)
... 
>>> a = Bear("Yogi", "Picnic baskets")
>>> b = Bear("Winnie", "Honey")
>>> c = Bear("Fozzie", "Frog legs")
```
Class instances (in this case in list format) can be passed as arguments, just like any other Python object

```
>>> class Bear:
       def init (self, name, fav food, friends=[]):
          self.name = nameself.fav food = fav food
          self.friends = friends
       def same food(self):
          for friend in self.friends:
             if (friend.fav food == self.fav food):
                print "%s and %s both like %s" % \
                 (self.name, friend.name, self.fav_food)
... 
>>> a = Bear("Yogi", "Picnic baskets")
>>> b = Bear("Winnie", "Honey")
>>> c = Bear("Fozzie", "Frog legs")
```
The *same\_food* method determines if a bear has the same favorite food as any of his friends

```
>>> class Bear:
       def init (self, name, fav food, friends=[]):
          self.name = nameself.fav food = fav food
          self.friends = friends
       def same food(self):
          for friend in self.friends:
             if (friend.fav food == self.fav food):
                print "%s and %s both like %s" % \
                 (self.name, friend.name, self.fav_food)
... 
>>> a = Bear("Yogi", "Picnic baskets")
>>> b = Bear("Winnie", "Honey")
>>> c = Bear("Fozzie", "Frog legs")
```
Initially, none of the bears have friends and they all have different favorite foods

>>> c.friends  $\Box$ >>> c.fav\_food 'Frog legs' >>> c.same food() >>> c.friends= [a, b] >>> c.same food() >>> c.fav food = "Honey" >>> c.same food() Fozzie and Winnie both like Honey

Fozzie's *friends* method is therefore initially defined to be an empty list. His favorite food is frog legs.

```
>>> c.friends
\lceil>>> c.fav_food
'Frog legs'
>>> c.same food()
>>> c.friends= [a, b]
>>> c.same food()
>>> c.fav food = "Honey"
>>> c.same food()
Fozzie and Winnie both like Honey
```
Without any friends, Fozzie can't share the same favorite food with anyone.

```
>>> c.friends
\Box>>> c.fav_food
'Frog legs'
>>> c.same food()
>>> c.friends= [a, b]
>>> c.same food()
>>> c.fav food = "Honey"
>>> c.same food()
Fozzie and Winnie both like Honey
```
After some time together, Fozzie makes friends with the other bears. But they still don't share a common favorite food.

```
>>> c.friends
\Box>>> c.fav_food
'Frog legs'
>>> c.same food()
>>> c.friends= [a, b]
>>> c.same food()
>>> c.fav food = "Honey"
>>> c.same food()
Fozzie and Winnie both like Honey
```
Finally, Fozzie tries honey and realizes he loves it. Now he and Winnie share a common favorite food. Kermit is very happy.

#### Breakout problem: Polygon Perimeter

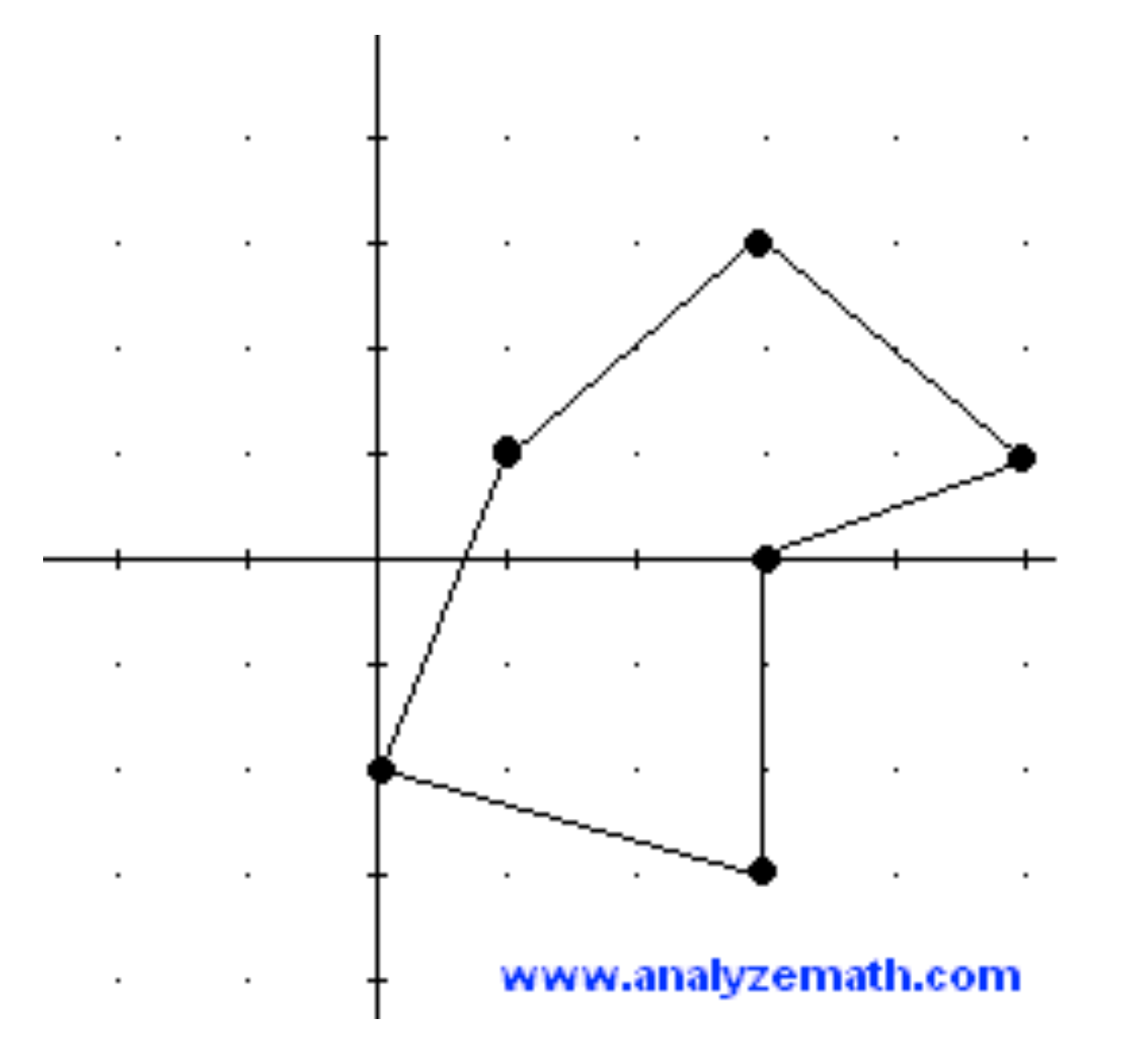

*Calculate the perimeter (and, if you are up for it, the area) of a polygon provided the vector coordinates (in order) of its N vertices.* 

*Hint: Sum over distance between adjacent points, where d = math.sqrt*  $(δx<sup>2</sup> + δy<sup>2</sup>)$ .

## In other words ...

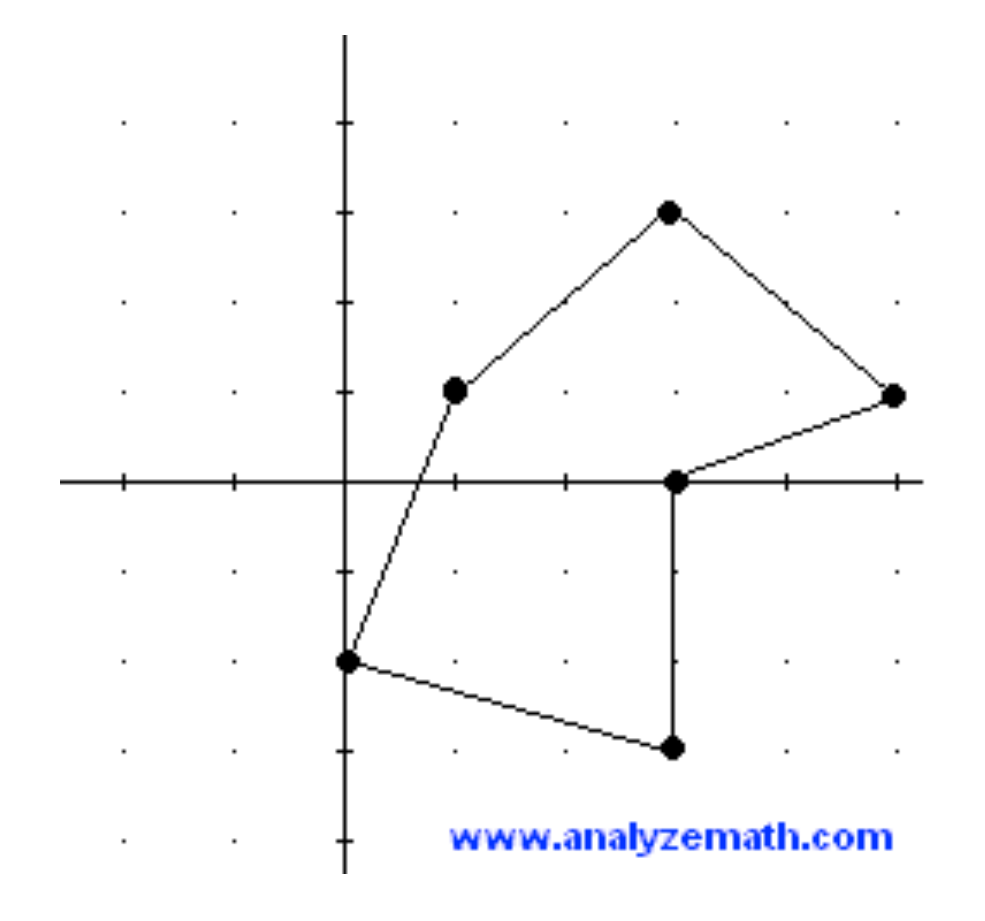

*Calculate the perimeter (and, if you are up for it, the area) of a polygon provided the vector coordinates (in order) of its N vertices.* 

```
>>> a = Polygon([[0,0], [0,1], [1,1], [1,0]])
>>> a.perimeter()
4.0
>>> a.area()
1.0
>>> b = Polygon([0,-2], [1,1], [3,3], [5,1], [4,0], [4,-3]])
>>> b.perimeter()
17.356451097651515
```
## Solutions

#### For the remaining skeptics ...

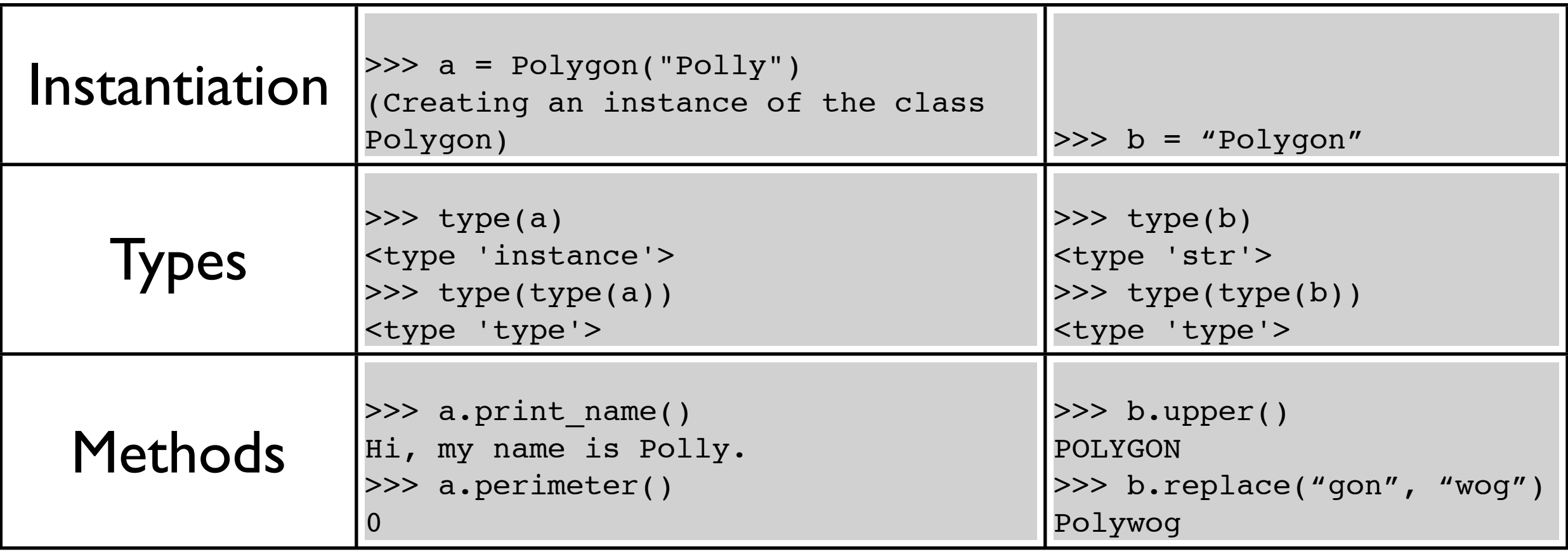

Because of the way Python is set up, you have been using object-oriented techniques this entire time!